**Course: Web Development Capstone | Module: Introduction to Javascript in HTML**

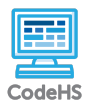

**Lesson 1.8: Challenge: Make a Keyboard**

https://codehs.com/course/7968/lesson/1.8

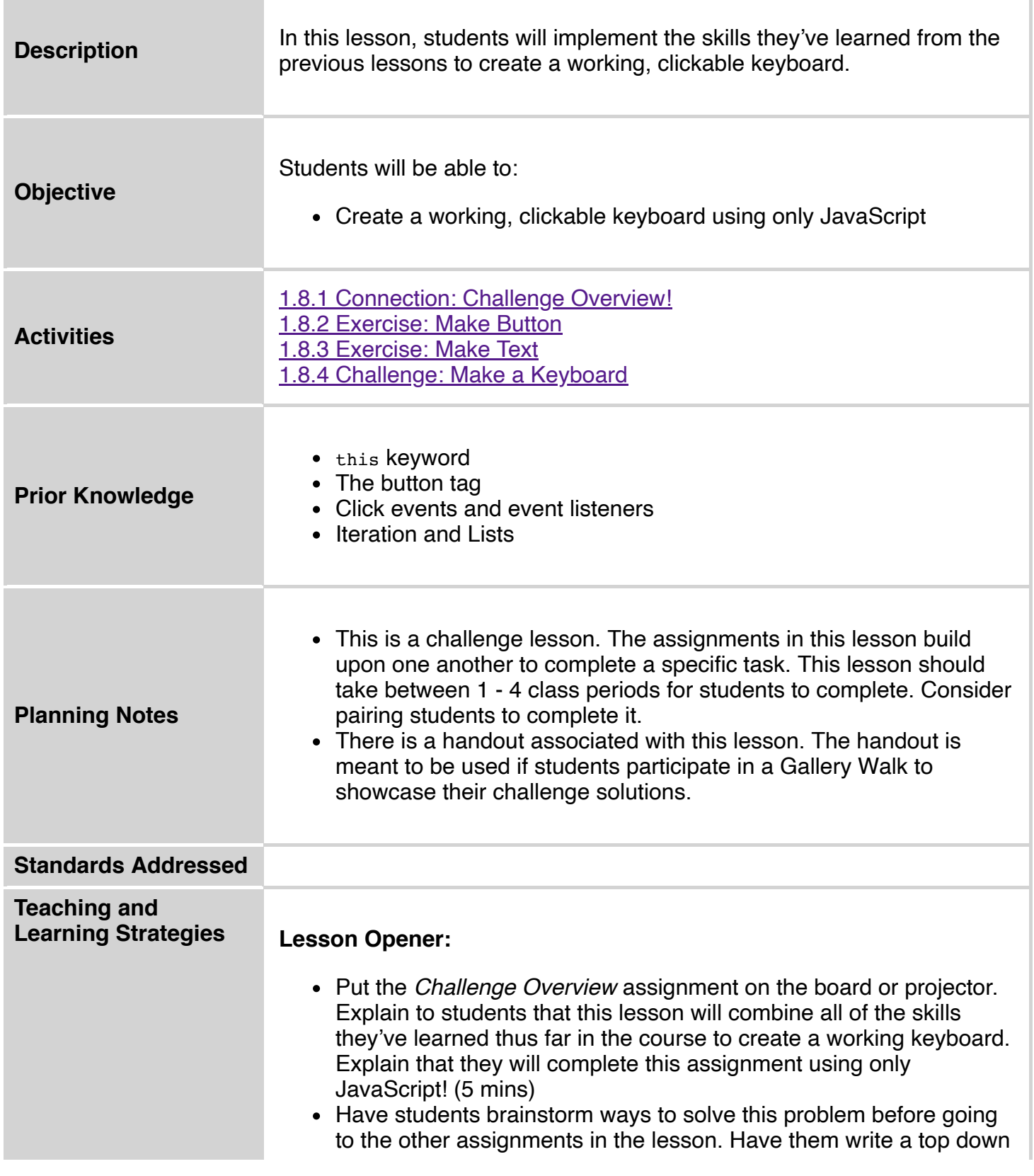

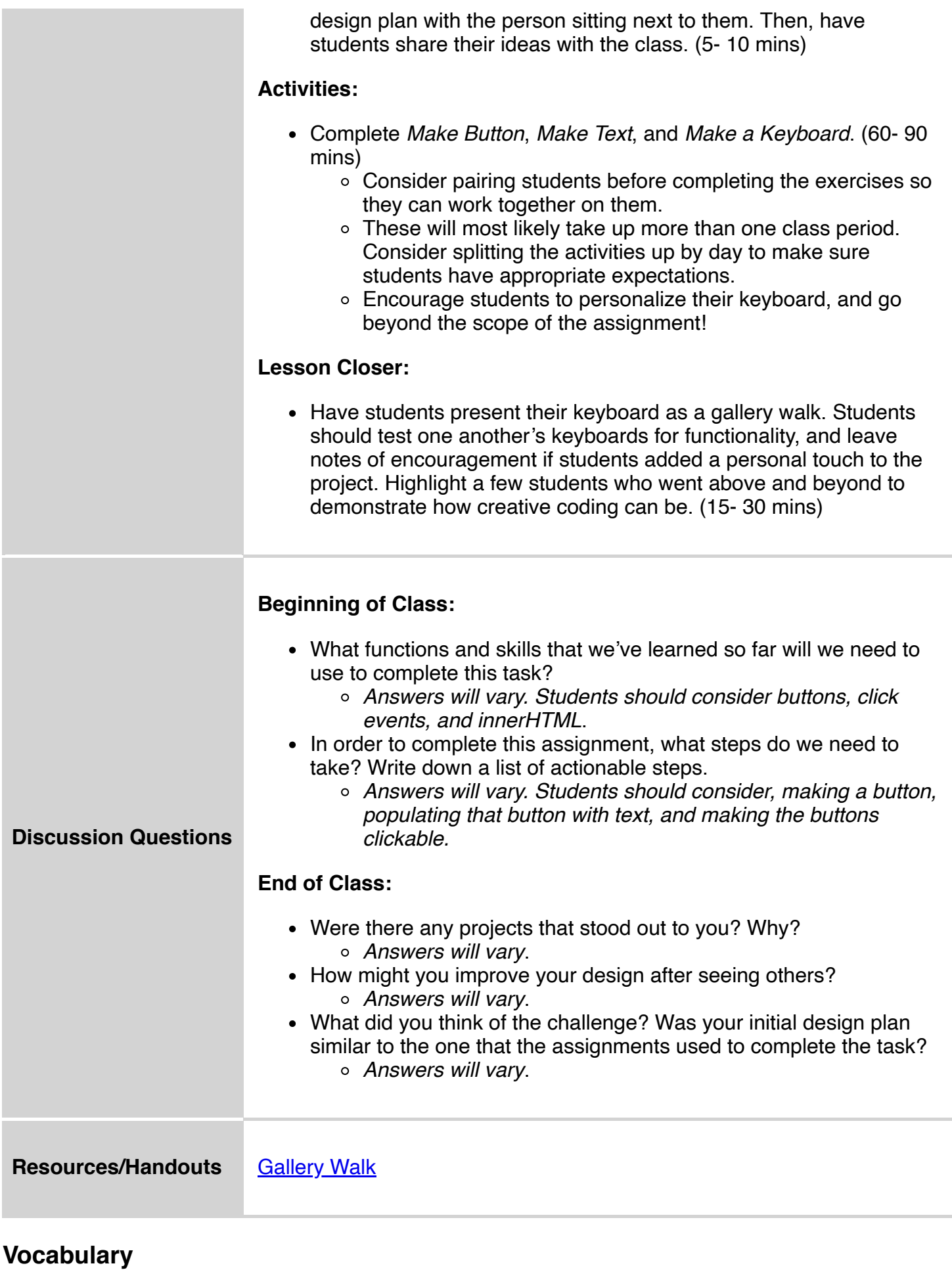

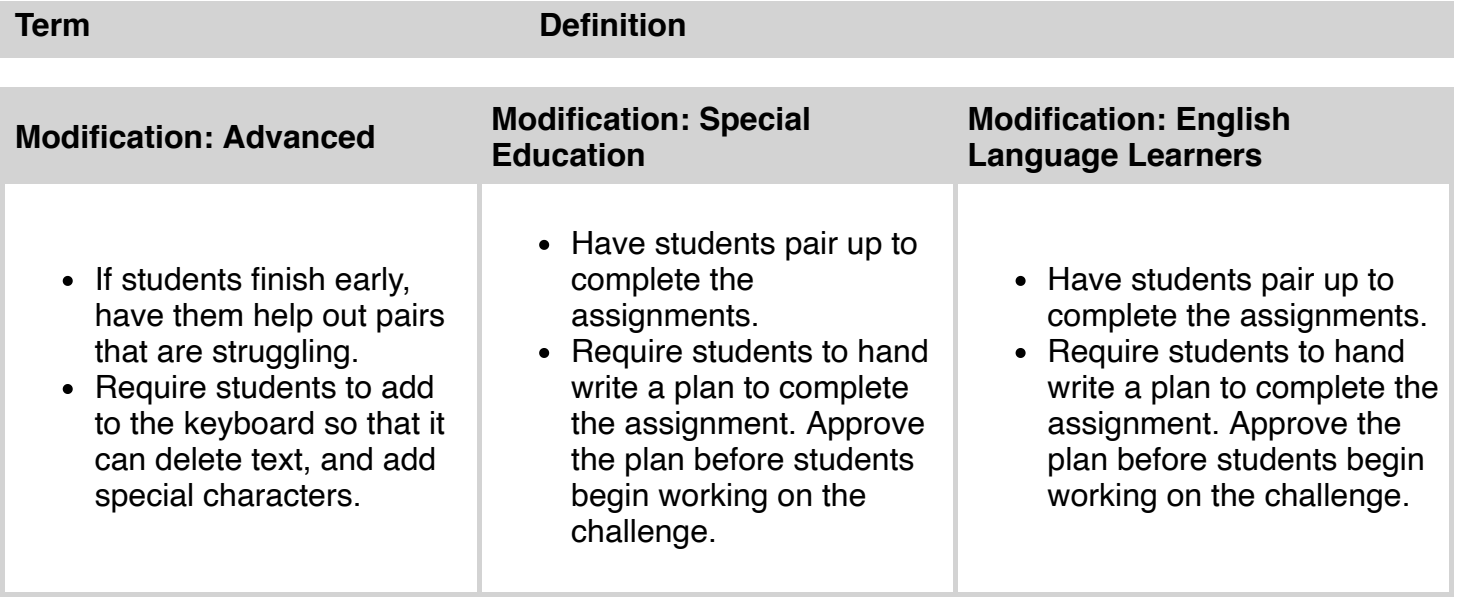